## Solution: CS 1110 Final Spring 2016

1. (a) [3 points] Assume that the variables B1 and B2 are initialized and boolean-valued. Give a Boolean-valued expression that is True if and only if exactly one of B1 and B2 is True (i.e., one is True and the other is False). The expression should be False otherwise.

```
Solution: Some possible solutions (B1 and not B2) or (B2 and not B1)
(B1 and not B2) or (not B1 and B2)
not(B1 and B2) and not(not(B1) and not(B2)),
not(B1 and B2) and (B1 or B2)
not (B1 == B2)B1 != B2(B1 and B2) != (B1 or B2)
OK if they use "B1 == True" for B1 or "B2 == False" for not B2
OK if they write "=" for "=="
Grading: -1 if the boolean logic is correct, but the implementation is via if/else
-2 if boolean reasoning is correct, but the syntax (say, of if/else) if way of. all or none.
Do not deduct for storing the value in a variable.
```
- (b) [1 point] What is the value of 6\*float(10/6)/10? Solution: 0.6 (The grading is all or none. There must be a decimal point, so the type is clearly float. 6/10 is not an allowable answer.)
- (c) [4 points] Consider the following code:

```
x = [10, 20]y = [30, 40]temp = xx = yy = tempprint x[0], x[1]print y[0], y[1]print temp[0], temp[1]
z = x[0]print z
```
What is the output? (If an error results, describe what the error is). Solution:

```
30 40 # +1
10 20 # +1
10 20 # +1 for being the same as previous line
30 # +1 for being the same as entry 0 of first line
Do not deduct points for extraneous printing (e.g., "10, 20" or "[10, 20]")
```
2. [5 points] Assume that x is a list of int values and that it has even length. We say that y is the even-odd swap of x if it has the same length as x and for all valid indices k that are even,

```
y[k] == x[k+1] and y[k+1] == x[k]
```
is True. Thus, if

```
x = [30,50,70,90,60,40]
```
then

```
[50,30,90,70,40,60]
```
is the even-odd swap of x. Complete the following function so that it performs as specified.

def EvenOddSwap(x):

""" Returns a list that is the even-odd swap of x. Does not change x. PreC: x is a list with int values and its length is even and non-zero."""

Solution:

```
y = []k = 0while k < len(x):
    y.append(x[k+1])y.append(x[k]) # alternately. y.extend([x[k+1], x[k]])
   k+= 2 # note the increment by *two*
  return y
#alternate implementation
 y = []for k in range(len(x)-1): #OK because only acts for even values
    if k\frac{0}{2} = 0:
        y.append(x[k+1])y.append(x[k])
  return y
#alternate implementation
 y = []for k in range(len(x)):
    if k\frac{0}{2} = 0:
        y.append(x[k+1])
    else:
        y.append(x[k-1])
```

```
return y
# alternate implementation
 y = list(x) # just want a new same-length list. copy/deepcopy ok even
              # without import of module
  for k in range(0, len(x), 2): # all the even indices
     y[k] = x[k+1]y[k+1] = x[k]return y
# Alternate implementation
 m = len(x)/2V = []for k in range(m):
     y.append(x[2*k+1])
     y.append(x[2*k])
 return y
# +1 initialize and return new list (do not change x)
# +1 loop through potential indices (requires increment of while-loop variable )
# +1 proper syntax on append/extend
# +2 handle even and odd correctly
OK for mistakes like "2k" instead of 2*k", missing colos
We don't actually need the list to be non-empty, but didn't want students
to worry about empty inputs.
```
3. [5 points] A time stamp string is a length-5 string of the form 'xx:yy' where the first two characters encode the hours,

'00' '01' '02' ... '22' '23'

and the last two characters encode the minutes,

'00' '01' '02' ... '58' '59'

Complete the following function so that it performs as specified.

```
def NewDay(t,additional_minutes):
    """ Returns True if current time plus additional_minutes occurs on a
   different day as the current time.
```
PreC: t is a time stamp string that represents the current time. additional\_minutes is a positive int that represents an elapsed time in minutes. """

Hint: The number of minutes in a day is 60\*24.

Examples:

```
NewDay("01:13", 1500) is True
NewDay("01:13", 42) is False
NewDay("23:55", 5) is True
NewDay("23:55", 4) is False
```
Solution:

```
\text{colon} = \text{t.index}(\text{':'}) \# \text{actually}, \text{guaranteed that colon is 2.}current_minutes = int(t[:colon])*60 + int(t[colon+1:])return current_minutes + additional_minutes >= 60*24
# +1 for getting the colon position (might be hardcoded as 2)
# +2 getting the hours and getting the minutes strings (-1 if off by one in indexing)
# +1 remembering to convert these to ints
# +1 conceptually correct computation (don't take off a point if they are just
```
off-by-1,  $\sqrt{$}$  vs  $\sqrt{$}$  =  $\frac{1}{2}$  kind of thing.)

4. This problem is about determining whether or not a request for a make-up final exam is legitimate at a Certain University (CU) where final exam "slots" are consecutively indexed. Assume the availability of the following two functions:

```
def time_to_slot():
```
""" Returns a dictionary whose keys are strings and whose values are ints. Each key encodes an exam time and the corresponding value is its exam slot index. The length n of the returned dictionary equals the total number of exam slots and these are indexed from 1 to n."""

```
def course_to_slot():
```
""" Returns a dictionary whose keys are strings and whose values are ints. Each key encodes a course name and the corresponding value is its exam slot index. The length of the returned dictionary equals the total number of courses that have final exams."""

```
Here is an example of a dictionary that could be returned by time_to_slot:
```
{"5/18 7pm":1, "5/19 9am":2, "5/19 2pm":3, "5/19 7pm":4, "5/20 9am":5} If s in time to slot() is True, then we say s is a valid exam-period string.

Here is an example of a dictionary that could be returned by class\_to\_slot:

{"CS1110":1, "MATH1920":2, "ENGL2800":5, "HADM4300":3, "IS6000":2, "ILR2100":4} If s in course\_to\_slot() is True, then we say s is a *valid* course-with-final string.

(a) [5 points] Implement the following function so that it performs as specified.

```
def valid(p_item):
```

```
"""Returns True if p_item[0] is a valid class-with-final string,
p_item[1] is a valid exam-period string, and the exam period
index associated with p_index[0] is the same as the exam period
index associated with p_index[1]. Returns False otherwise.
```
PreC: p\_item is a length-2 list of strings"""

```
Solution:
```

```
DC = course_to_slot()DT = time_to_slot()if p_item[0] not in DC:
      return False
  if p_item[1] not in DT:
      return False
 return DC[p_iitem[0]] == DT[p_iitem[1]]# ANYTHING THAT'S 'KIND OF MESSED UP' --> GIVE TO **MGMT** TO GRADE
# +1 correct use of "in" for both dictionaries (all or none)
# +1 syntactically correct check of being (not) in dictionaries (may be through if/else)
# -1 if omit parens from call (e.g. \verb+time_to_slot+ bad,
                                         \vert \text{verb+time_to_slot}()+ \text{good}.# +1 conceptually correct condition on being in class_to_slot and time_in_slot,
   returning False if not.
```
- # -1 (lose the point) if they check the wrong dictionary.
- # -1 (lose the point) if check in dictionary AFTER checking for index equality
- (syntax errors already accounted for; no point if only checked one)
- # +1 syntactically correct access of value in dictionary
- # +1 conceptually checked equality of values, returning True/False as appropriate

(b) [12 points] A petition list is a list whose items are length-2 lists of strings, e.g., [["CS1110", "5/18 7pm"], ["HADM4300", "5/19 7pm"], ["CS1112", "5/18 7pm"]] A petition list P is valid if valid(P[k]) is True for all valid k.

A valid petition list P is *make-up free* if the exam period indices associated with the  $P[k]$ are distinct and no three of them are consecutive.

To illustrate, suppose P is a valid length-6 petition list and that

$$
x = [10,8,7,4,6,1]
$$

is a list of ints with the property that  $x[k]$  is the exam period index associated with P[k]. In this case P would not be make-up free because we can find a consecutive triple: 6,7,8. It is easy to look for repeats and consecutive triples if x is sorted:

```
x = [1, 4, 6, 7, 8, 10]
```
Complete the following function so that it performs as specified:

```
def isMakeUpFree(P):
```

```
""" Returns True if P is a valid Petition list that is make-up free.
Returns False otherwise. Does not alter P
```

```
PreC: P is a petition list"""
```
You *must* make effective use of function valid from the previous page. (Assume it's correct.)

```
Solution:
```

```
DT = time_to_slot()# Make sure P is valid...
for p in P:
     if not valid(p):
        return False
# Create sorted list of exam period slots (ints)
t = []for p in P:
    t.append(DT[p[1]]) #if used course_to_slot, should have p[0]
t.sort()
# Are they Distinct?
for i in range(len(t)-1):
    if t[i]=t[i+1]:
        return False
# Check each possible sequence of three slots for consecutive-ness
for i in range(len(t) - 2):
    if t[i+2] == t[i+1]+1 and t[i+1] == t[i]+1:
        return False
return True
```
#### grading

```
# +1 does not alter p
# +1 correct use of loop to check each item
# +1 correct use of helper named valid
# +1 Return False if >= 1 not valid, but do not (yet) return True if all valid
# +1 correct use of loop to get all slots
# +1 conceptually right in getting slot values (syntax points already in first subprob)
# +1 correctly initialize and append to list of slot ints.
# +1 syntactically correct sort
# +1 correct range for where to check for consecutive triple
# +1 correct boolean combinations to find a consecutive triple
# +1 correct check for distinctness (most of the points already in the "triple" grading)
# +1 return True if a consecutive triple found, False otherwise
```
(You can use part of the next page if you need more space.)

5. [3 points] When you write an integer  $x$  in base-10 notation, the third digit from the right is the hundreds place. (If  $x < 100$  then the hundreds place digit is zero.) Here are some examples:

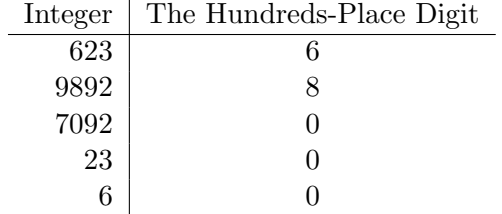

Complete the following function so that it performs as specified:

```
def hundreds_digit(x):
  """ Returns an int that is the value of the hundreds place (0 if x<100).
```
PreC: x is a positive int """

Solution: One solution:

 $y = x/100$  # hundreds digit becomes the rightmost one  $z = y$  % 10 # get the last (rightmost) digit

Alternate solution using string processing:

```
if x < 100:
   return 0
else:
   s = str(x)digit\_char = s[len(s) - 3]return int(digit_char)
```

```
One-liner that is not so readable:
return return ( int((str(x))[-3]) if x \ge 100 else 0 )
Grading: +1 get exactly the third digit from the end
+1 return an int (probably a freebie if never convert to string)
(lose both points above for mixing up strings and ints incorrectly)
+1 handle case \rm x < 100
```
6. Assume the availability of a class Point with float attributes  $x$  and  $y$  for the  $x$  and  $y$  coordinates, respectively, and the following methods:

```
def __init__(self, x, y):""" Creates a Point."""
def Dist(self,other):
    """ Returns a float that is the distance from self to Point other."""
def RandomNeighbor(self):
    """ Returns a random Point that has distance <= 2 from self"""
```
(a) [2 points] The following code simulates a toy robot that starts at (0,0) and randomly "hops" from point to point in the plane.

```
P = Point(0,0)Z = Pt = 0while P.Dist(Z)<=100 and t<100000:
  P = P.RandomNeighbor()
  t+=1
```
Is it possible that just after the above code finishes, t is less than 100000? Explain your answer in 1-3 sentences.

Solution: Z is always pointing to the point at  $(0,0)$ , but since P is changing, P.Dist(Z) can increase beyond 100. Hence, t can be far less than 1000000, although it can't be smaller than 100 or so.

+1: (perhaps implicitly) observing that Z and P do not stay aliases. +1: (perhaps implicitly) observing that this implies their distance may exceed 0.

-1: for saying incorrect things. No credit for no explanation.

(b) [4 points] Suppose when the robot makes a hop from point p to a point more than distance 1 away from  $p$ , your little sibling pulls the robot back to  $p$ . Write code that simulates this process for the robot starting at (0,0) and attempting 100 hops.

```
Solution:
```

```
P = Point(0,0)for step in range(100):
        Q = P. RandomNeighbor()
        if P.Dist(Q) > 1:
            P = Q# +1: proper init to (0,0)
```

```
# +1: correct call of RandomNeighbor
```
- # +1: store new point in temporary new variable
- # +1: correct assignment of new variable to P when appropriate

7. Consider the following class definition.

```
class Person(object):
  """name this Person's name [non-empty string]
    fav this Person's favorite Person [Person or None]"""
   def __init__(self, n):
        """Initialize a new Person with name n and fav set to None.
        (Nobody has a favorite person when they first come into existence.)
       PreC: n is a non-empty string."""
       self.name = nself.fav = None
   def make_fav(self, p):
       """Changes this Person's favorite person to p. (Doesn't return anything.)
       PreC: p is a Person or None". """
```
(The implementation of make fav is not important.) Note that the fav attribute of a Person is NOT a string.

(a) [4 points] Implement the following method for Person so that it performs as specified.

 $def -str_{s}$ (self): """Returns a string so that if p is a Person with a favorite person, then the string looks like this:

Lady Macbeth has favorite person Macbeth

If there is no favorite person, then the string looks like this:

Macbeth has no favorite person """

Solution:

```
if self.fav is None: # OK if do "self.fav == None"
   return self.name + "has no favorite person"
else:
   return self.name + " has favorite Person: " + self.fav.name
```
# +1: if/else on self.fav being None # +1: uses self.fav.name correctly to get the name of the favorite # +1 correct string concatenation # +1 return values set correctly

(b) [3 points] Implement the following function so that it performs as specified. Your implementation must make effective use of method make\_fav.

```
def make_couple(n1, n2):
```
"""Returns a list of two new Persons where the first one's name is n1, the second one's name is n2, the first Person's favorite Person is the second, and the second Person's favorite Person is the first.

PreC: n1, n2 are non-empty strings."""

Solution:

```
p1 = Person(n1); p2 = Person(n2) # +1 (all or none for these two stmts)
p1.make_fav(p2); p2.make_fav(p1) # +1 (all or none for these two stmts)
return [p1, p2] # +1
```
Note: they do not get the second point if they directly access the attributes. Note also that one can't do something like return [Person(n1), make\_fav(p2)].

8. [6 points] Assume the existence of a function expand that takes a non-empty string s as input, and, if s has length ell, returns  $s[0]*ell + s[1]*ell + s[2]*ell + ... + s[ell-1]*ell$ . Examples:

```
expand('ab') is 'aabb' expand('abc') is 'aaabbbccc' expand('aa') is 'aaaa'
```
Then, consider the following function, which is implemented recursively.

```
def spawn(s, n):
    """If n is 0, returns s. Otherwise, returns the result of applying function
    expand to s n times. Example: spawn('ab',2) is 'aaaaaaaabbbbbbbb'.
    PreC: s is a non-empty string, n is a non-negative int."""
    if n == 0:
        return s
    else:
           __________________________________________________
```
Here are three alternatives for the "else" line (assuming proper indentation):

- 1. return expand(spawn(s, n-1))
- 2. return spawn(expand(s), n-1)
- 3. return spawn(s,  $n-1$ ) + expand(s)

State which (if any) alternatives constitute a correct solution and which (if any) don't.

Furthermore, for each that is incorrect (if any), either (1) give an example s and n and the corresponding output of spawn showing it computes the wrong answer, or (2) if an error results, state what the error is.

Solution: First one: works

Second one: works

Third one: doesn't work: for s='ab' and n=1, produces 'abaabb'

- +3 for first two lines (both must be correct to get any credit)
- +1 for stating third line is wrong

+2 for giving a correct example of an incorrect output

9. [6 points] These classes were involved in Assignment 6:

```
class Speech(object):
    "" ""
   attributes:
       theSpeaker the name of the speaker [str]
       lines each item is a (file) line in the speech [list of str]
    .<br>""
class Play(object):
    "" ""
   attributes:
       theTitle the name of the play [str]
       theSpeeches a list of all the speeches in the play [list(Speech)]
       theScenes a list of all the scenes in the play [list(Scene)]
       nLines the total number of lines in the play [int]
    "" "
```
Implement the following function so it performs as specified.

```
def AllTheLines(P,A):
```

```
""" Returns a list of strings each of which is a line from the play
that is represented by P and each of which is spoken by the speaker
whose name is A. All the lines spoken by A are encoded in the list that
is returned.
```
PreC: P is a play and A is a string  $^{\rm{m}}$  ""

Solution:

```
L = []for s in P.theSpeeches:
   if s.theSpeaker == A:
      for x in s.lines: # get +2 for one-line L. extend(x),
          L.append(x)
return L
```
Grading: 1 point per line (meaning there are six concepts, like "loop through" the speeches (although note use of "extend" should therefore get 2 points, because it is two-lines worth.)